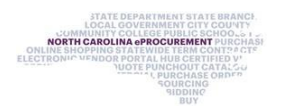

## **NCFS PO Error Message Summary February 2024**

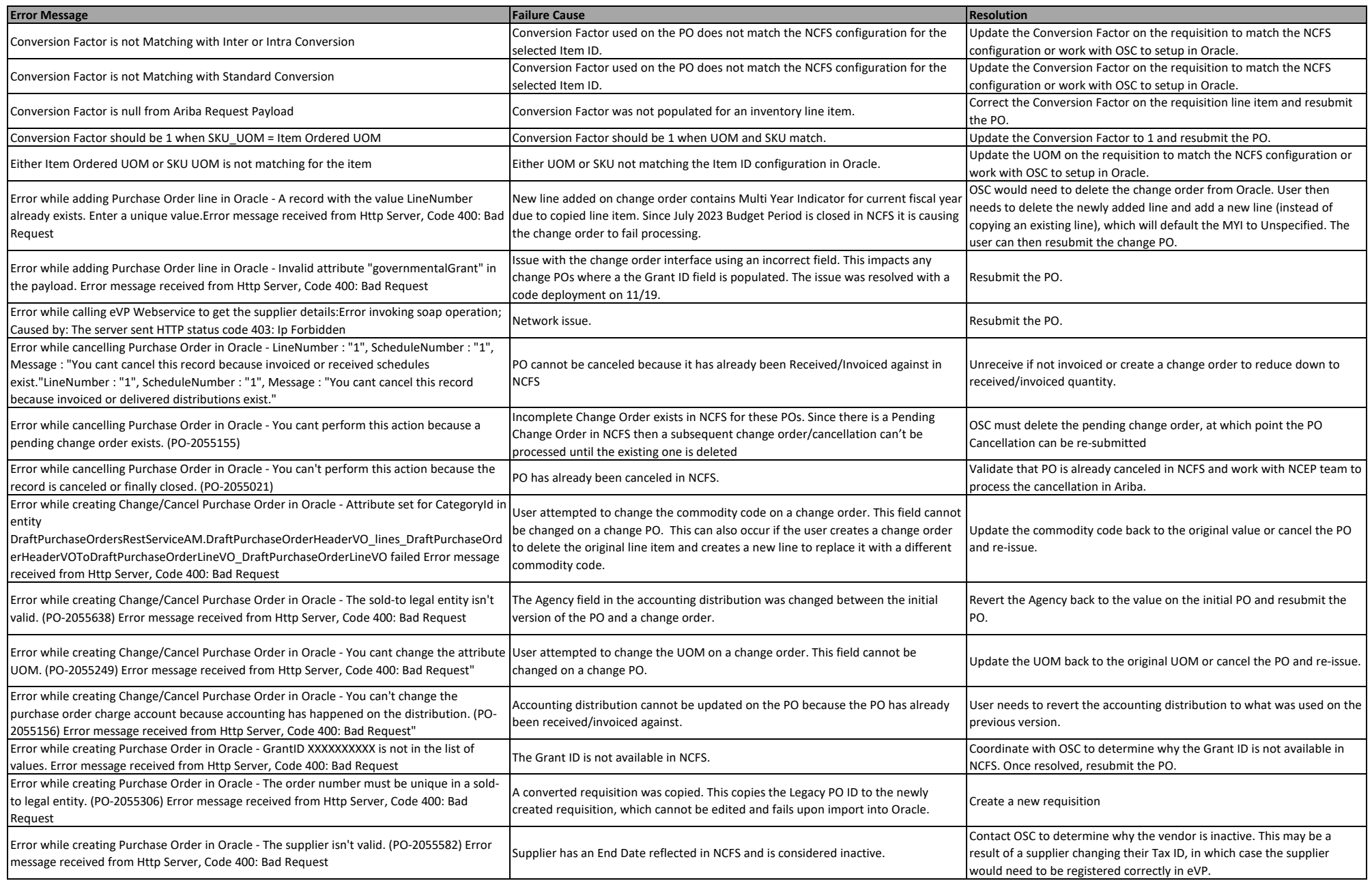

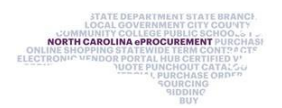

## **NCFS PO Error Message Summary February 2024**

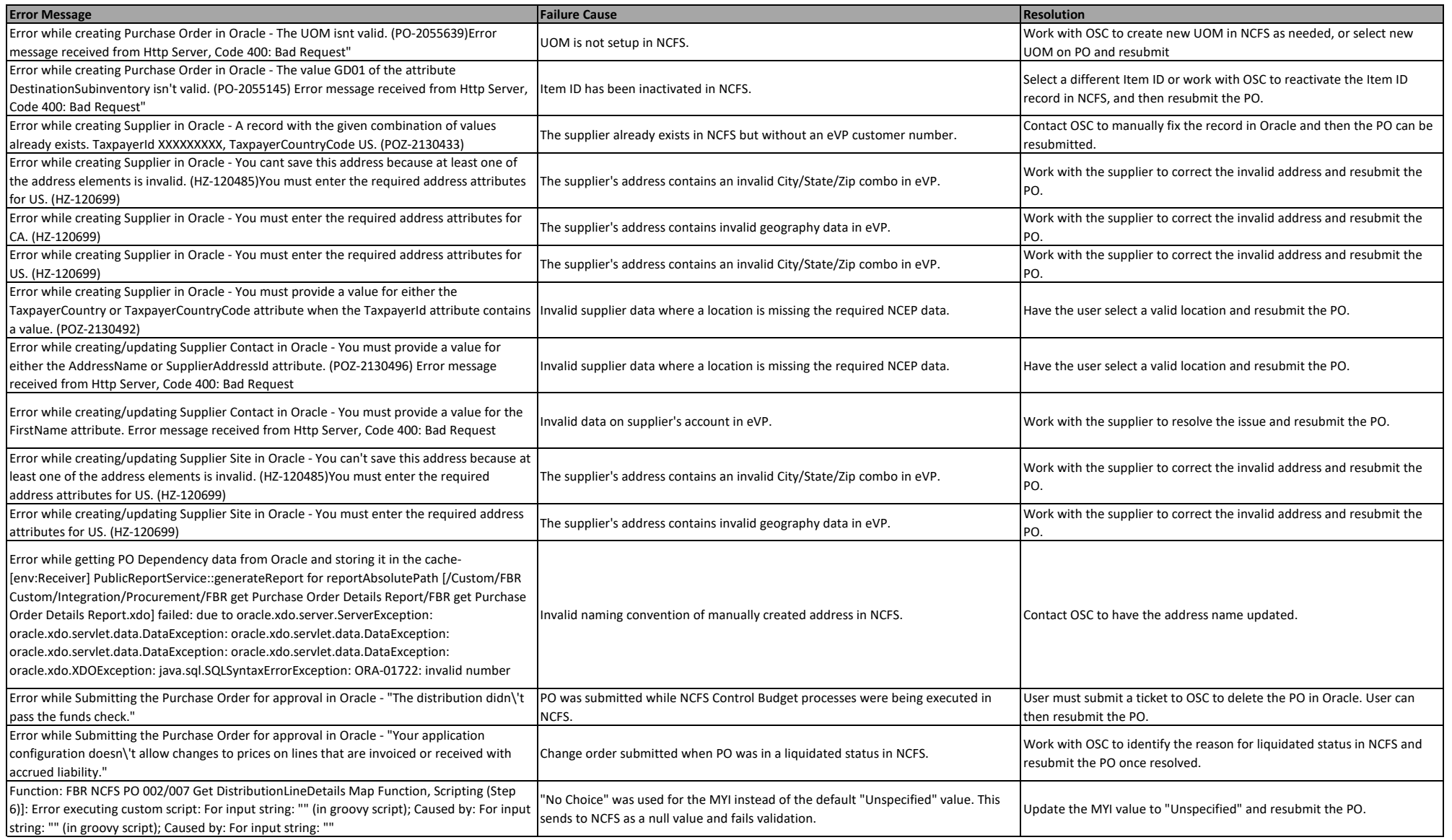

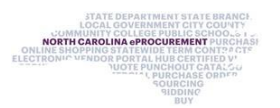

## **NCFS PO Error Message Summary February 2024**

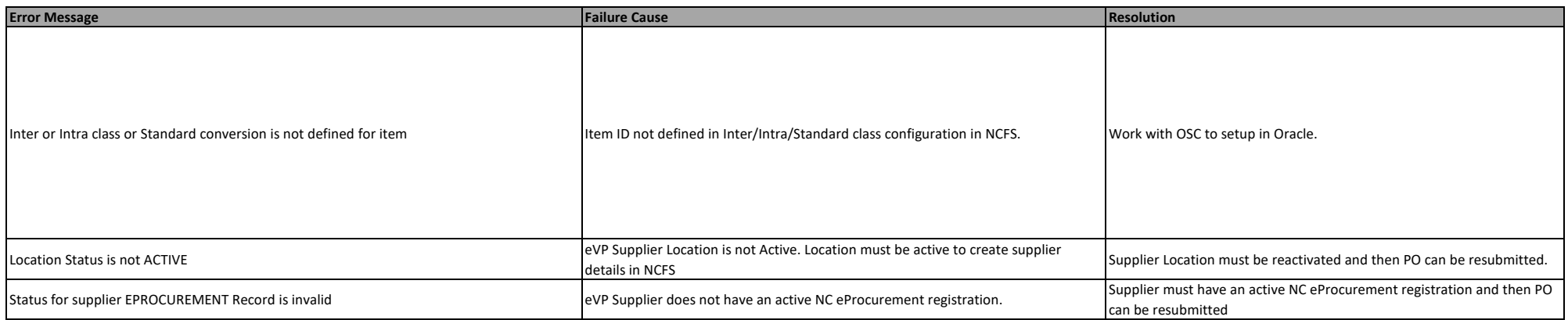